# YAVEON ProBatch 365 **Trade**

WWW.YAVEON.DE

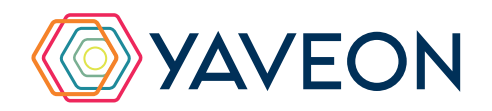

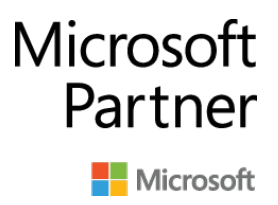

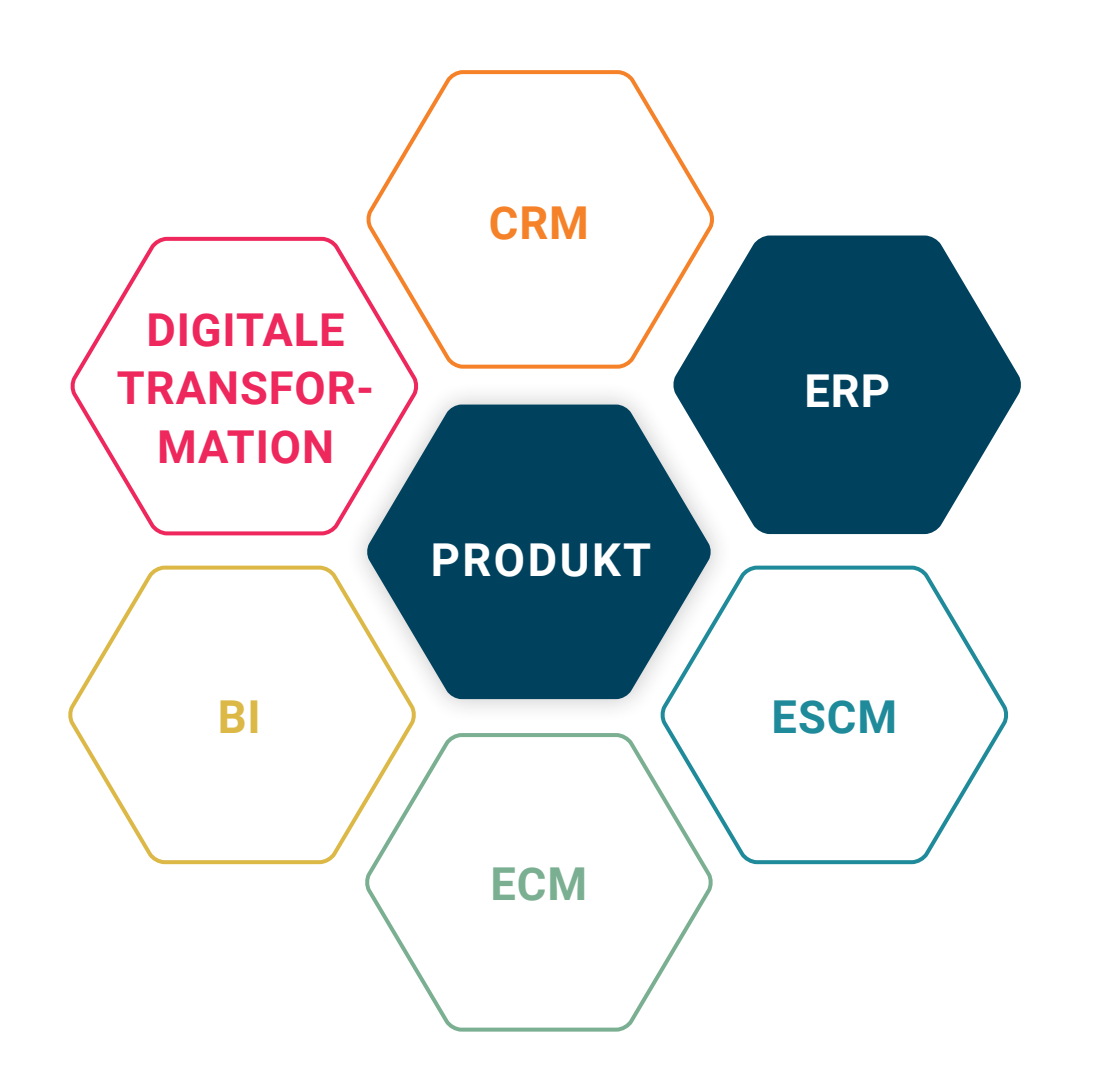

#### **BASIS**

Microsoft Dynamics 365 Business Central

## **UNTERNEHMENSGRÖSSE**

Kleine und mittelständische Unternehmen

### **BRANCHEN**

Chemie, Pharma, Biotechnologie, Kosmetik, Lebensmittel, Medizintechnik

# **ALLES AUF EINEN BLICK**

#### **AUTOMATISIERUNG: HIER-ARCHISCHE PREISFINDUNG UND MULTI-LEVEL RABATTE**

Die Hierarchische Preisfindung und Multi-Level Rabatte ermöglichen es, die komplexen Vertragsbedingungen des Handels in Business Central abzubilden. Die Preise, die Sie mit Ihren Debitoren verhandelt haben, werden in das Verkaufsdokument eingefügt – nicht der niedrigste Preis.

# **ÜBERSICHT: DEBITORENHIERARCHIEN UND LISTUNGEN**

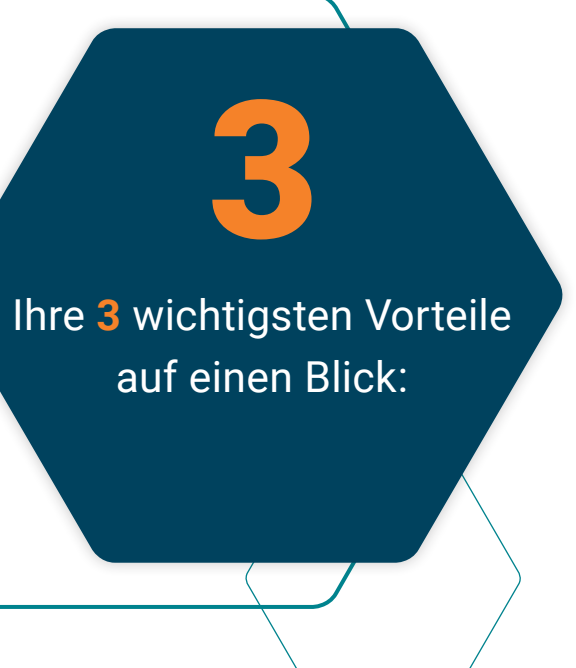

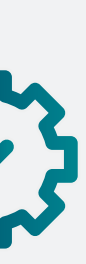

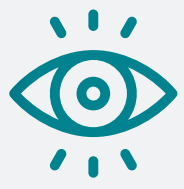

Mehrstufige Strukturen von Filialketten und Einkaufsverbänden lassen sich mithilfe von Debitorenhierarchien abbilden. Für jedes Hierarchielevel lassen sich Preise und Rabatte definieren und Artikelsortimente listen.

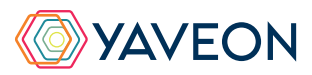

#### **VEREINFACHUNG: PROVISIONS-/ BONUSABRECHNUNG**

Es ist einfach möglich, nachträgliche Rabatte zu berechnen und zu verbuchen, wenn Kunden Umsatz- oder Absatzziele in einem Zeitraum erreichen. Ebenso ist es möglich, Verkaufsprovisionen abzurechnen und zu verbuchen.

# **WIE FUNKTIONIERT DAS GENAU? IHRE MÖGLICHKEITEN**

#### **Arbeitserleichterung mit Debitorenhierarchien**

Klassifizierung leicht gemacht: Um Kunden zu klassifizieren, richten Sie Debitorenhierarchien ein. Dafür teilen Sie beispielsweise Einkaufsverbände und Filialketten ein oder bilden die Geschäftsbereiche eines Konzerns ab. Bei Bedarf können Sie diese Gliederungen auch mehrstufig anlegen: Filialen in den einzelnen Regionen Deutschlands fassen Sie zum Beispiel auf einem Hierarchielevel zusammen. Regionale Einheiten können Sie einem Deutschland-Level zuordnen, das Sie dann wiederum einem Europa-Level mit anderen Ländern zuweisen.

Jeder Organisationseinheit können einzelne Debitoren zugeordnet und für jede Organisation Konditionen, z. B. Preise und Rabatte, eingerichtet werden. Diese Konditionen sind für alle Debitoren in dieser Organisationseinheit sowie für die zugeordneten Ebenen darunter gültig. Das gilt auch für Listungen und Sortimente, bei denen Sie in unteren Leveln Ausnahmen definieren können.

#### **Hierarchische Preisfindung**

Die Hierarchische Preisfindung ist eine Ermittlung von Verkaufspreisen aus Stammdaten über mehrere Stufen hinweg. Entgegen der Standard-Preisfindung von Microsoft Dynamics 365 Business Central, findet die Hierarchische Preisfindung nicht den niedrigsten Preis für einen Artikel, sondern genau den Preis, der für den Kunden verhandelt wurde. Die Ermittlung der Verkaufspreise verläuft entlang der folgenden Reihenfolge, von der spezifischsten Vereinbarung zur allgemeinsten: Kampagne, Debitor, Debitorenpreisgruppe, Debitorenhierarchie, Alle Debitoren, Verkaufspreis auf Artikelkarte. Sobald in der Reihenfolge ein Preis gefunden wird, wird dann auch automatisch dieser Preis verwendet. So ist sichergestellt, dass immer der Preis verwendet wird, den Sie mit Ihrem Kunden vereinbart haben - selbst wenn der Preis auf der Artikelkarte niedriger ist.

#### **Einfachere Abwicklung von Naturalrabatten**

Wickeln Sie Ihre Naturalrabatte ab: Dabei handelt es sich nicht um einen Preisnachlass (Barrabatt), sondern um eine Lieferung von zusätzlichen, kostenfreien Waren – unabhängig davon, ob es um eine Mehrmenge vom gleichen oder um einen anderen Artikel handelt.

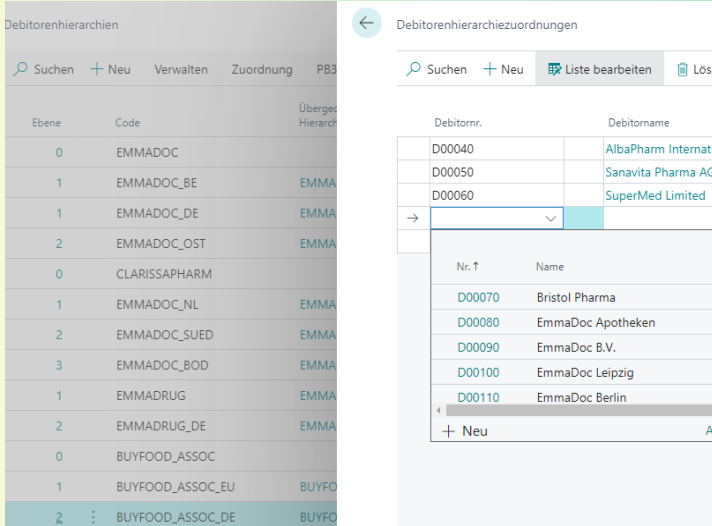

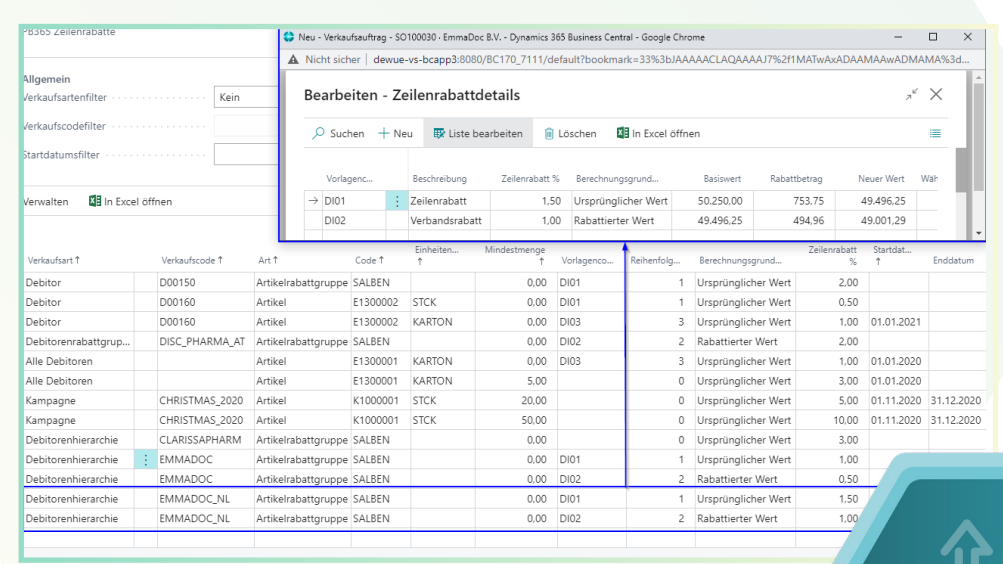

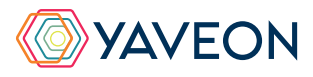

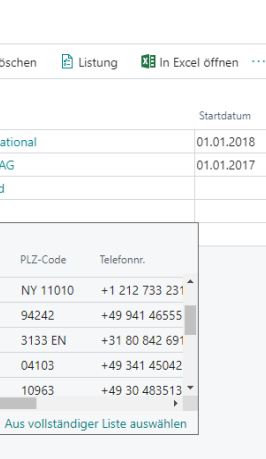

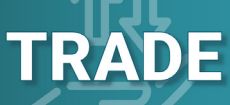

#### **Mehr Möglichkeiten mit mehrstufigen Zeilen- und Rechnungsrabatten**

Richten Sie Rabatte auf Zeilenrabatt- und Rechnungsrabatt-Ebene ein – und das sogar mehrstufig. Sie definieren die Reihenfolge der Stufen. Außerdem können die zweite und weitere Rabattzeilen den ursprünglichen oder den rabattierten Wert der vorherigen Zeile als Basis verwenden. Die Ermittlung der Rabatte folgt dem gleichen, hierarchischen Prinzip wie die Ermittlung des Preises: von der spezifischsten Vereinbarung zur allgemeinsten.

#### **Faire Boni dank Bonusabrechnung**

Ein Kunde hat in einer Periode ein definiertes Umsatzoder Absatzziel erreicht? Mit der Bonusabrechnung gewähren Sie einen nachträglichen Rabatt basierend auf dem Mengenabsatz oder dem monetären Umsatz. Bei der Berechnung werden Rechnungen, Gutschriften, Zeilen- und Rechnungsrabatte berücksichtigt. Als Bonusempfänger können Sie sowohl den eigentlichen als auch einen anderen Debitor wählen.

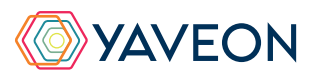

Provisionen für Außendienstmitarbeiter, Vertriebsagenturen oder Debitoren - all diese berechnen und verbuchen Sie mit der Provisionsabrechnung. Dabei ist es möglich, Provisionen sowohl anhand von Mengen als auch von Umsätzen zu ermitteln. Die Provisionen können prozentual, pro Artikeleinheit oder als Fixbetrag eingerichtet und in eine Staffel eingebettet werden.

#### **Automatische Berechnung von Zu- und Abschlägen**

Das Einfügen und die Berechnung von Aufund Abschlägen im Kundenauftrag sind aufwändig? Automatisieren Sie es basierend auf der Belegsumme. Bei Bedarf können Sie die Funktionalität auch um die Lieferbedingung erweitern, beispielsweise, um das Einfügen von Frachtzuschlägen abzubilden.

#### **Exakte Erträge mit der Provisionsabrechnung**

# **WIE FUNKTIONIERT DAS GENAU? IHRE MÖGLICHKEITEN**

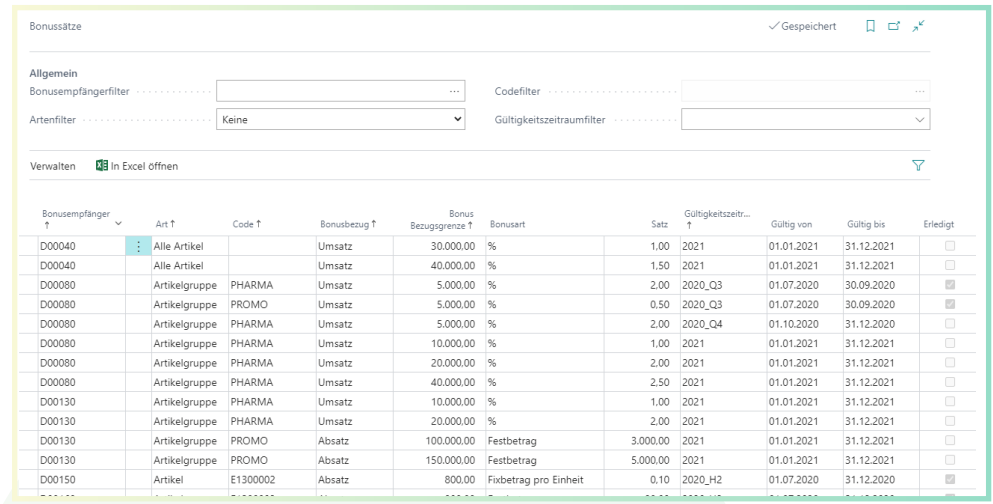

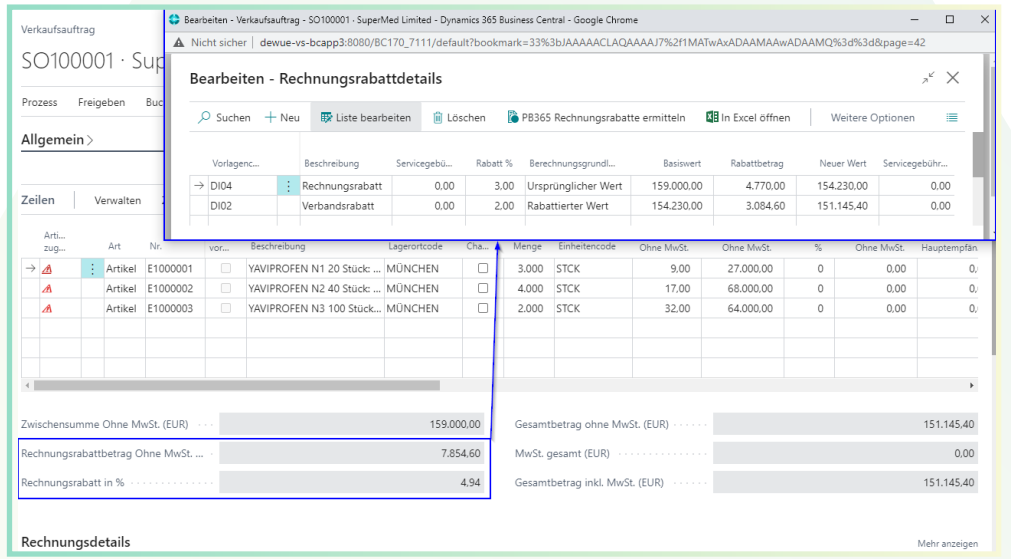

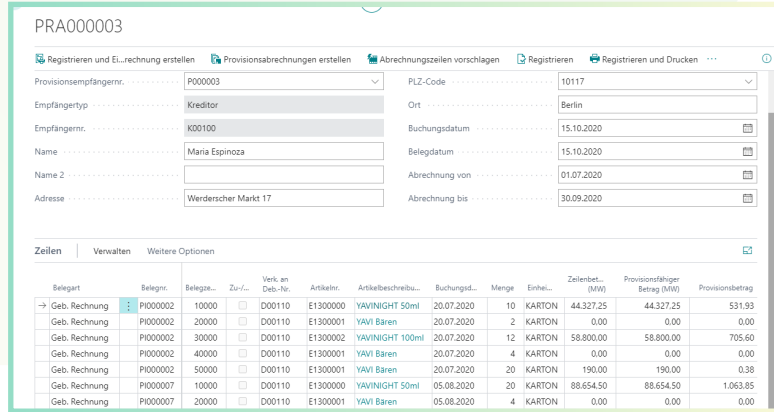

### Überzeugt.

Aber war da nicht noch was mit einer Überraschung? Genau,

# **die YAVEON Base-App:**

Sie ist mehr als eine Basis, sie ist ihr Fundament.

#### **Richten Sie Ampelregeln für Tabellen ein**

Rot, gelb, grün – das Ampel-Prinzip ist bekannt.

In der Base App nutzen Sie die Farben, um Ihre Arbeit mit optischer Unterstützung zu erleichtern. Ampel-Regeln, die anhand von Werten die Bilder verändern, definieren Sie selbst.

So legen Sie beispielsweise fest, dass vollständig ausgelieferte Verkaufsaufträge grün, nicht gelieferte rot angezeigt werden.

Sie wählen die Regeln in den Listenansichten aus und können Datensätze so hervorheben.

Die Ampelregeln können Sie für folgende Tabellen einrichten:

- Artikel
- Kreditoren
- Debitoren
- **Bestandsliste**
- Einkaufszeilen
- Verkaufszeilen

#### **Richten Sie Textbausteine ein**

Ob für Stammdaten, Einkaufs- oder Verkaufsbelege:

Ihre Textbausteine legen Sie für Kreditoren, Debitoren, Sachkonten, Artikel und Ressourcen fest.

Automatische Übernahme in die Ein- und Verkaufsbelege? Selbstverständlich.

Für noch mehr Nutzen verwenden Sie Ihre Textbausteine in weiteren YAVEON Apps, zum Beispiel Research and Development, Warehouse Management, Sales & Purchase sowie Quality Assurance.

FOOC

#### **Richten Sie Merkmalsstammdaten ein**

Einem Artikel können Sie Merkmale mit konkretem Merkmalswert zuordnen.

Außerdem richten Sie Merkmale ein, deren Wert über eine Formel auf Basis der Merkmalswerte von anderen Merkmalen berechnet wird.

Sie wollen Artikel mit bestimmten Merkmalen suchen?

Das geht ganz einfach über die Merkmalssuche. Eine Artikelliste filtern Sie so, dass nur die Artikel anzeigt werden, die dem Kriterium entsprechen. Für noch mehr Nutzen kombinieren Sie die Funktion mit weiteren YAVEON Apps, zum Beispiel Quality Assurance und Manufacturing.

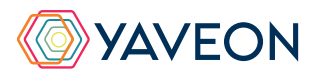

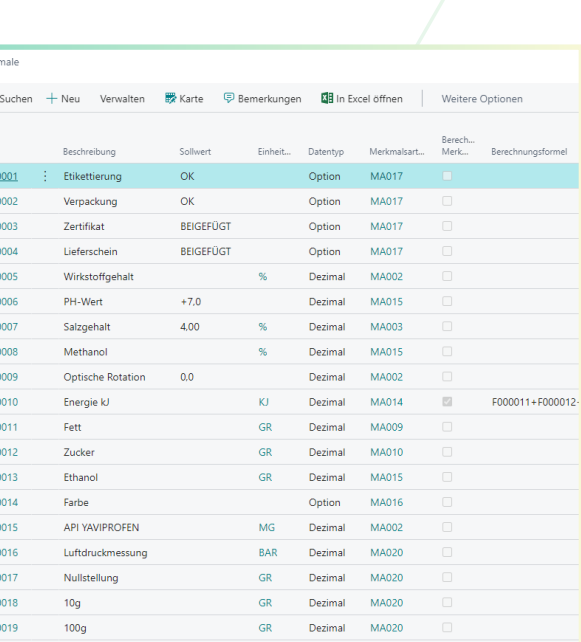

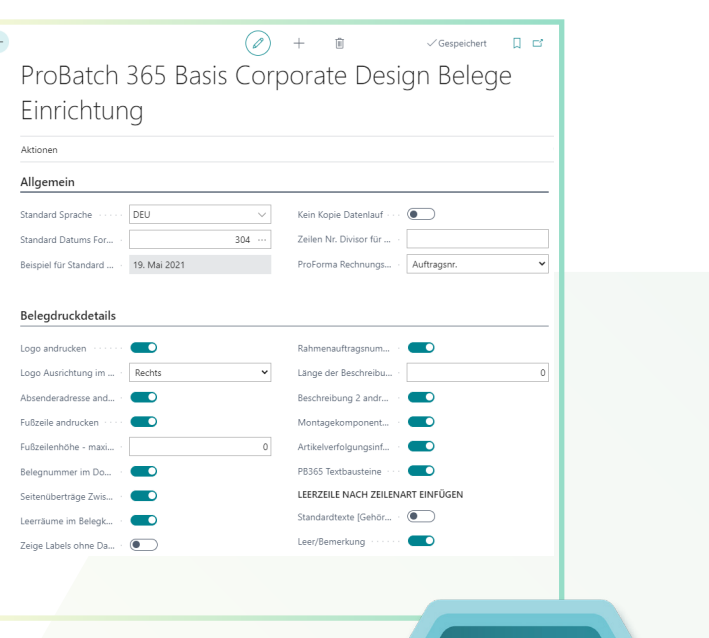

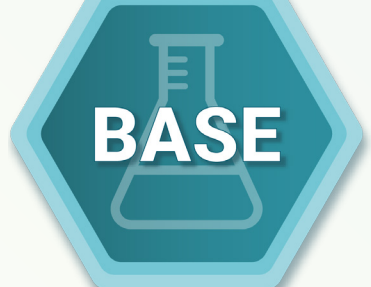

# **YAVEON PROBATCH 365 BASE APP**

#### **Richten Sie ein Corporate Design für ihre Dokumente ein**

Weil Sie wissen, welches Layout am besten zu Ihnen passt, wählen Sie es selbst aus und wenden es auf verschiedene Einkaufs-, Verkaufs- sowie Umlagerungsbelege an.

Den bearbeiteten Beleg benötigen Sie in einer anderen Sprache? Kein Problem. Wählen Sie einfach aus den Sprachen, die den

Labels für Felder und Spalten hinterlegt sind und ergänzen Sie Beleg- sowie Feldnamen. Ein Klick und schon ist der fertige Beleg bereit.

Um Informationen zu ergänzen, wählen Sie einfach, welche Spalten und Felder auf dem Beleg angedruckt werden sollen.

Ihnen gefällt die Reihenfolge der Spalten nicht? Dann verändern Sie diese einfach nach Ihren eigenen Vorstellungen.

Für noch mehr Nutzen erweitern Sie die Funktion für weitere YAVEON Apps, zum Beispiel Trade, Hazardous Substances Management, Warehouse Management, Manufacturing und Lot Management.

#### **Verschaffen Sie sich Überblick mit der Bestandsliste**

Mit der Bestandsliste haben Sie jederzeit eine Übersicht über den aktuellen Lagerbestand – natürlich sortiert nach Artikel, Charge, Lagerort sowie Lagerplatz.

Sie wünschen sich einen aktuellen Stand zu Ihren Beständen?

Den bekommen Sie, denn alle Informationen zu Ihren Beständen befinden sich an einem Ort und werden mit jeder Buchung automatisch aktualisiert: Ihre Informationszentrale für Lagerleiter, Sachbearbeiter und Produktionsplaner. Für noch mehr Nutzen fügen weitere YAVEON Apps Spalten hinzu, zum Beispiel Lot Management, Warehouse Management, Manufacturing und Hazardous Substances Management.

#### **Erweitern Sie das Berechtigungsmanagement von Microsoft Dynamics 365 Business Central**

Sie wollen Ihre Berechtigungssätze im System zusammenfassen und außerdem spezielle Rechte ausschließen können? Die Berechtigungssatzverwaltung macht es möglich.

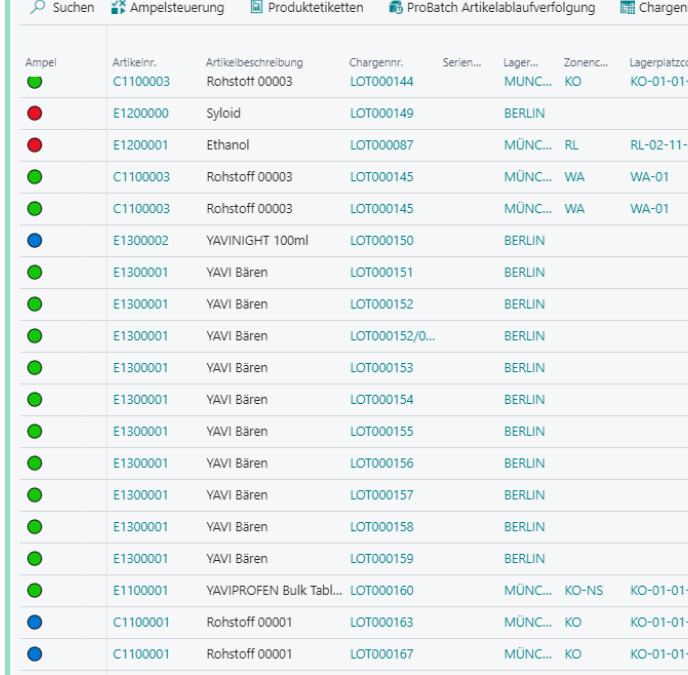

#### erechtiqungssatzverwaltung

PB365 WH TRANS ORD S

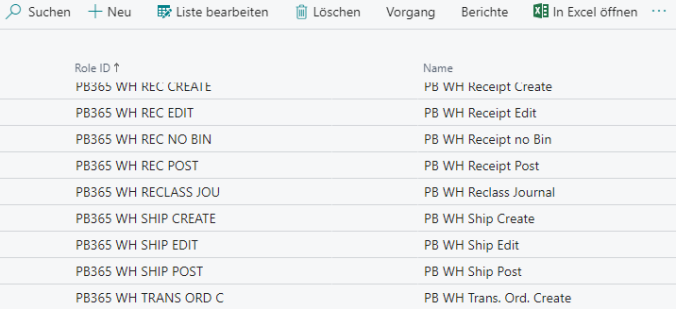

PB WH Trans, Ord, Setup

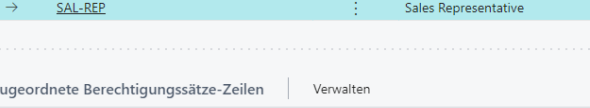

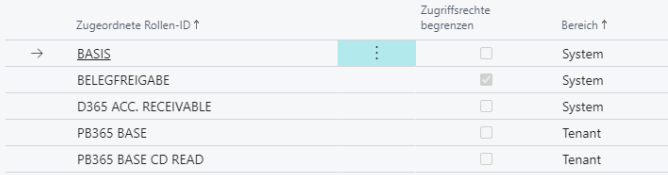

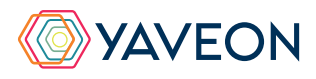

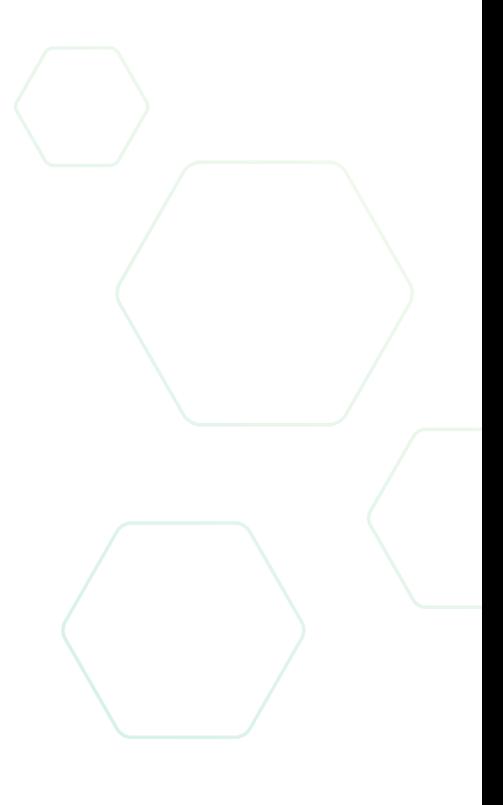

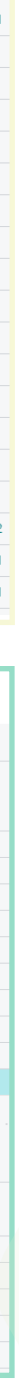

# **YAVEON PROBATCH 365 BASE APP**

#### **YAVEON DEUTSCHLAND**

**YAVEON SCHWEIZ**

Schweinfurter Str. 9 97080 Würzburg Tel.: +(49) 931 46 555-0 & +(49) 151 29252990 info@yaveon.com

Saegereistr. 27 CH-8152 Glattbrugg info@yaveon.ch